## Now's the Time to Scout for Next Deer Season

A deer hunter's work is never over, because for success, you need to know where the whitetails are hanging out in your neck of the woods.

The winter months are a great time to get out and scout your favorite hunting areas, knowing that deer's migration patterns can change, as can the spots where they eat, drink and bed down.

With this in mind, a helpful Realtre[e blog post](https://www.realtree.com/deer-hunting/articles/7-post-season-scouting-tips-for-trophy-deer-hunting) offers seven scouting tips for hunters getting ready to find a trophy buck next season. In short, the tips focus on **finding those important food, water and bedding areas, while also spotting rubs and scrapes that offer clues to a buck's travel routes**.

**Shed hunting** is also an extremely helpful activity. It's important to start your search as soon as you know deer in your area are shedding, because coyotes, squirrels and other animals value the antlers for vitamins and minerals.

It also helps to have **trail cameras** out at food and water spots, which will help you inventory the deer in the area while learning their patterns.

Of course, if you own a hunting tract, it's easier to take the steps that will lead to better hunting, whether it's putting up trail cameras or planting food plots.

And if you've decided it's **time to buy your own recreational land**, a good place to start is one of the experts in the PotlatchDeltic Preferred Broker network. [Contact one of our](https://www.potlatchdelticlandsales.com/contact.php)  [broker members](https://www.potlatchdelticlandsales.com/contact.php) today to find a property that will provide excellent hunting options in a few months.

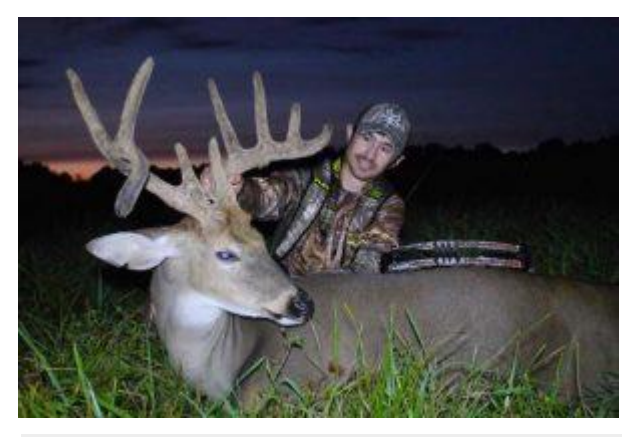

*Josh Honeycutt (Realtree blog author) with the buck he harvested during the 2017 season after spending much of the off-season preparing. (PHOTO CREDIT: Marty Honeycutt)*